ISSN1002-4956 $CN11-2034/T$ 

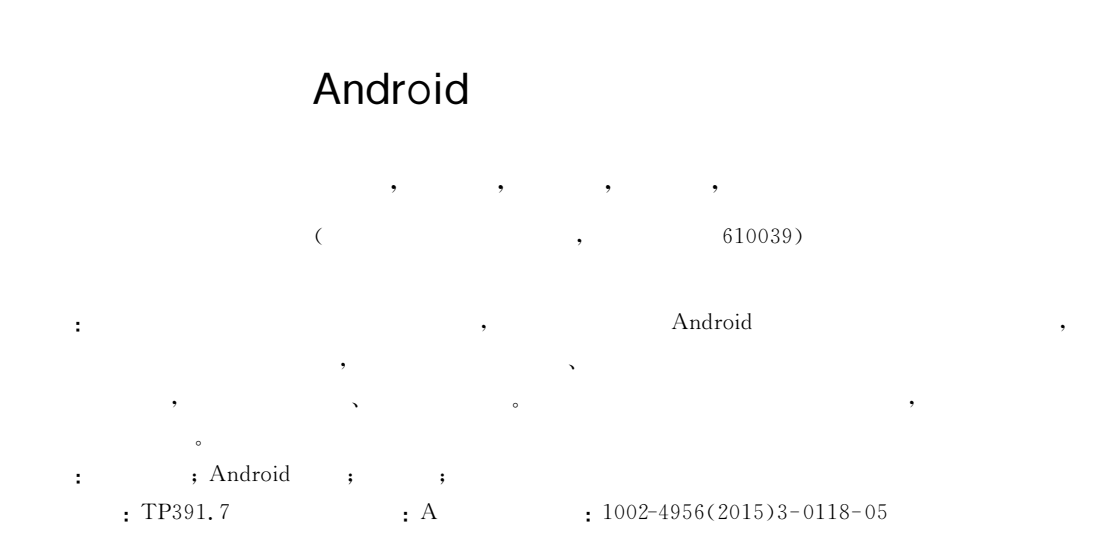

## Design of mobile experimental system based on Android

Wang Hongmei, Zheng Ping, Xia Long, Zhang Jinyu, Tang Juntao

(School of Electrical and Information Engineering, Xihua University, Chengdu 610039, China)

Abstract: For the demand of convenience in experimental teaching process, this paper proposes a design scheme of the mobile experiment system based on Android. The architecture of mobile experimental system is designed, and the development and implementation of the client, the server and the experimental system of the specific system are discussed in detail, and the relevant hardware and software design process is given as well. The practice shows that the mobile experiment system runs stably, and meets the design requirement. Key words: mobile experiment; Android development; server; mobile client

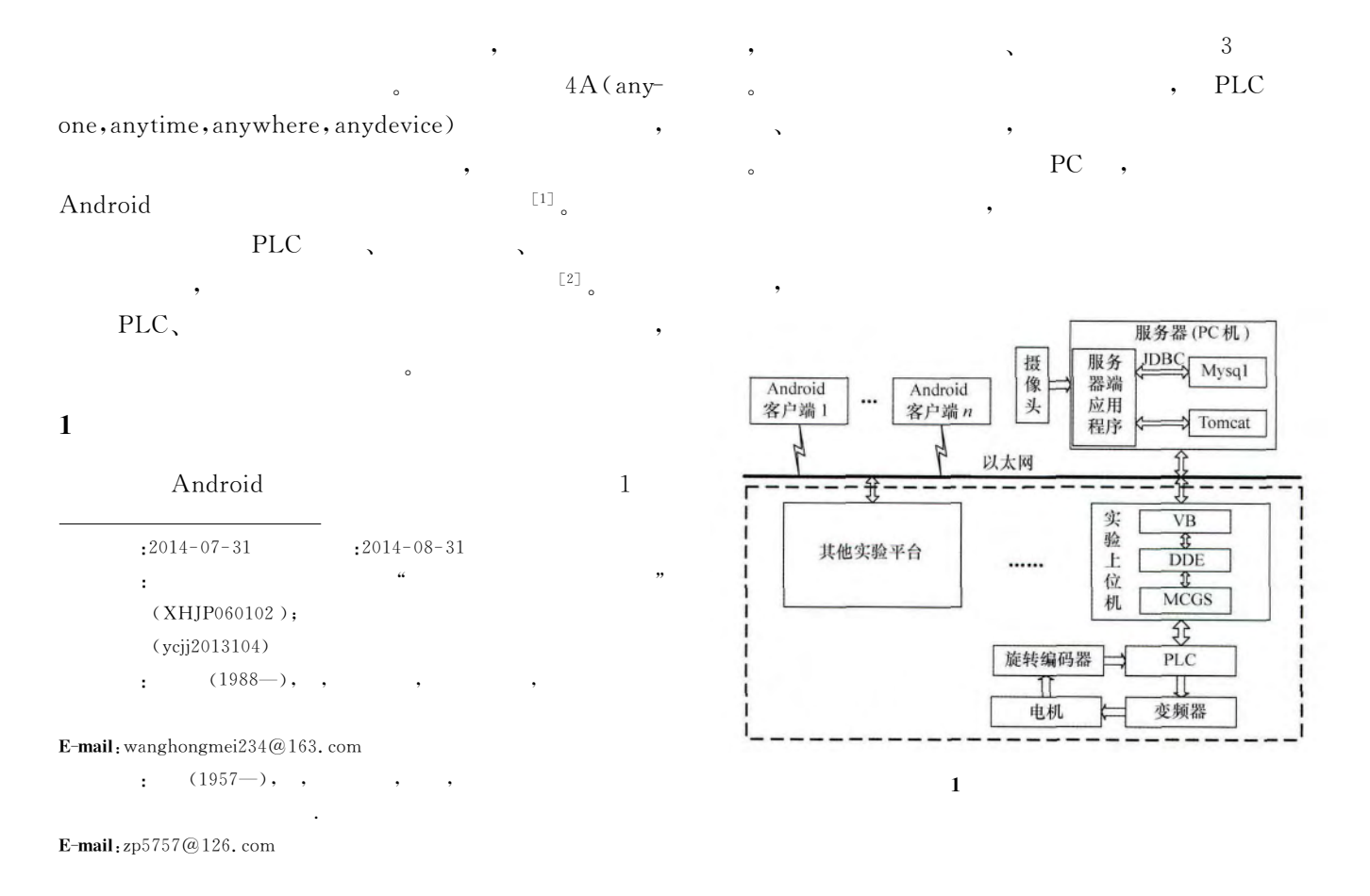

## $\overline{2}$

PLC,

#### $2.1$ **PLC**

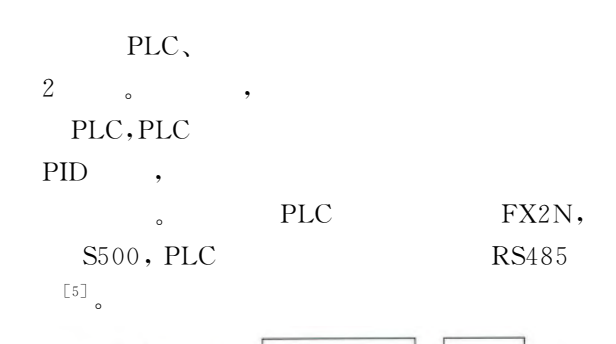

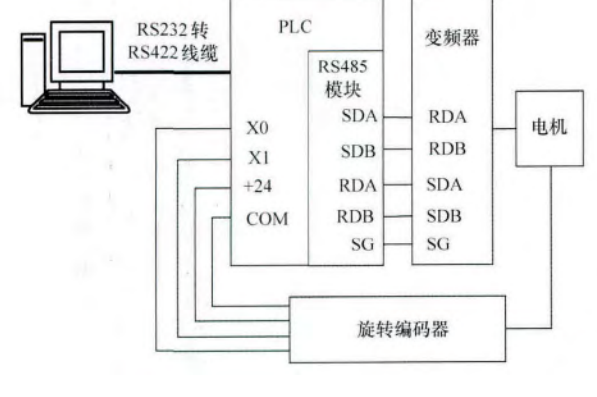

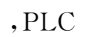

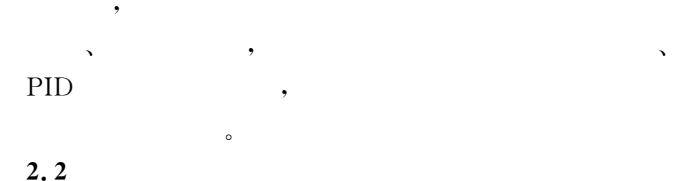

 $\overline{2}$ 

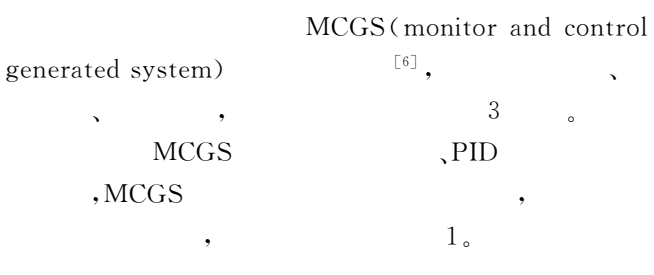

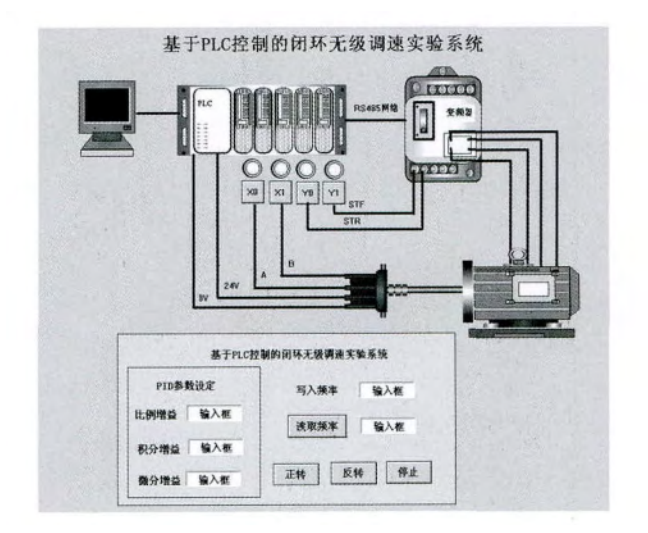

 $\mathbf{3}$ 

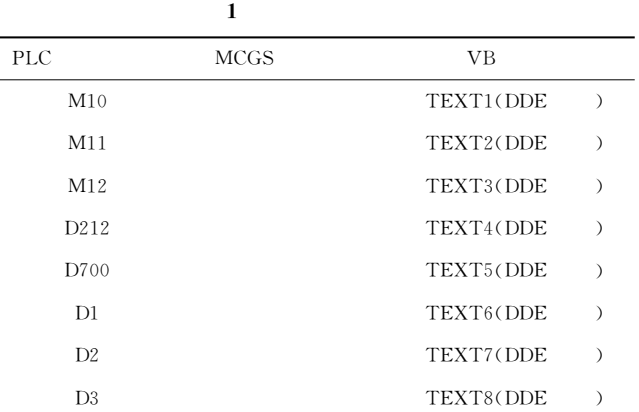

### 2.3 PLC

DDE (dynamic data ex-MCGS VB(visual basic) change) Winsock  $\overline{\phantom{a}}$ **VB** socket  $\overline{a}$ **DDE**  $\alpha$  and  $\alpha$  $\cdot$ ,  $\overline{\phantom{a}}$ **DDE** Client Server  $\overline{2}$  $\ddot{\phantom{a}}$  $\Delta$ 。MCGS  $\,$ ,  $\rm DDE$ "DDE **DDE DDE**  $,$  VB **DDE**  $\bullet$  ${\rm MCGS}$ **MCGS VB**  $[7]$  MCGS **VB**  $1<sub>o</sub>$  ${\rm MCGS}$ , VB Winsock socket,  $IP$  $,$  VB  $\mathbf{V}\mathbf{B}$ **MCGS** 

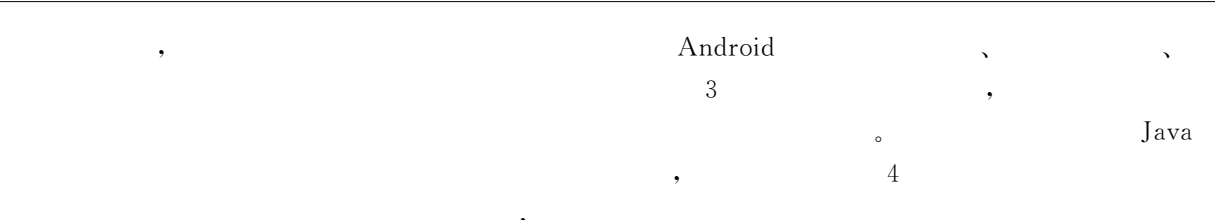

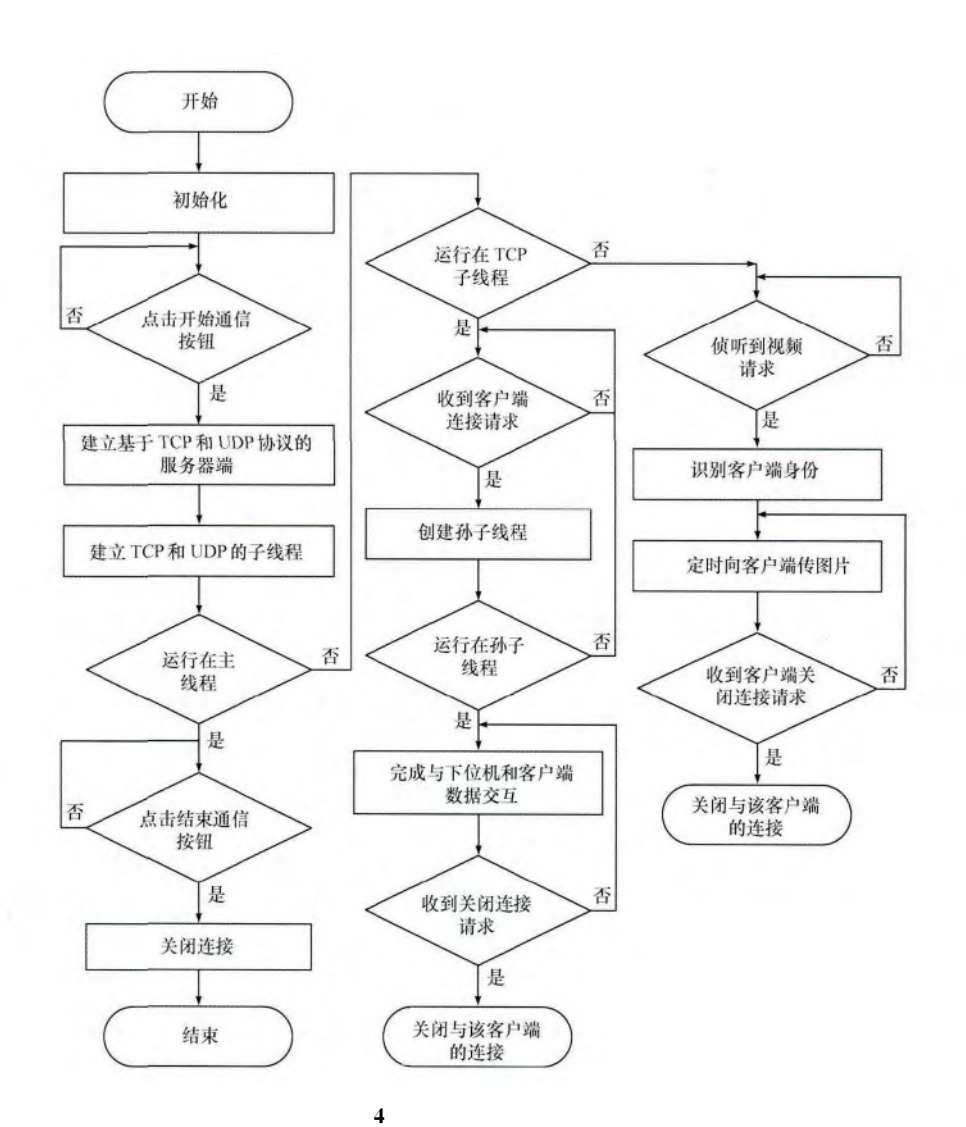

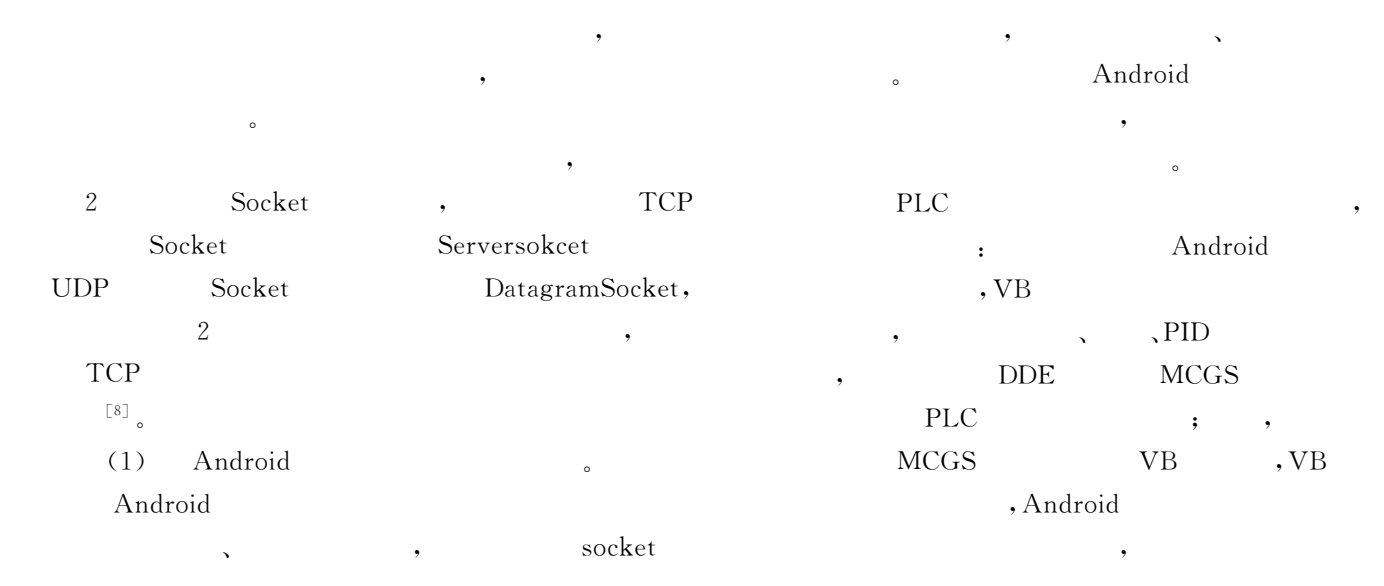

 $\overline{\mathbf{3}}$ 

 $(2)$ JMF (java media framework)  $\ensuremath{\mathrm{UDP}}$ 

Socket Android Sun  $~\mathsf{JMF}$ Java JMF **JDK** jmf. jar  $\left[\begin{smallmatrix} 9 \end{smallmatrix}\right]$ JMF JMF  $Ca \ddot{\phantom{a}}$ ptureDviceInfo  $\ddot{\cdot}$ MediaLocator

 $\ddot{\cdot}$ player  $\mbox{start}()$  $\mathbf{IP}$ FrameGrabbingControl grabFrame jpeg  $\begin{bmatrix} 10 \end{bmatrix}$  $(3)$ 

 $B/S$ Android web web  $\ddot{\phantom{a}}$ web tomcat, eclipse tomcatPlugin eclipse tomcat plugins ; eclipse web  $\ddot{\phantom{a}}$ tomcat,  $\ddot{\cdot}$ 

# 500  $1.2$ 0.6 网络速度读取值 504

(1) 西华大学移动实

 $\mathbf 5$ 

<del>■</del> 100%■ 19:21

5 Android

,,

### 4.2 Android

Android Android Activity Activity setContentView  $\overline{\phantom{a}}$  $\left[\begin{smallmatrix} 1 & 1 \\ 1 & 1 \end{smallmatrix}\right]$ , Android 。Android  $6\degree$  $\sqrt{5}$ ,PID

#### Android  $\overline{\mathbf{4}}$

Android  $\rm IP$ ImageView , Android ,, Android 4.1 Android HttpURLConnection  $\overline{\phantom{a}}$ Android res/layout URL **HTTP** , Android  $\mathbf{XML}$  $\cdot$ **PLC** 。Android  $[12]$ **PLC** 

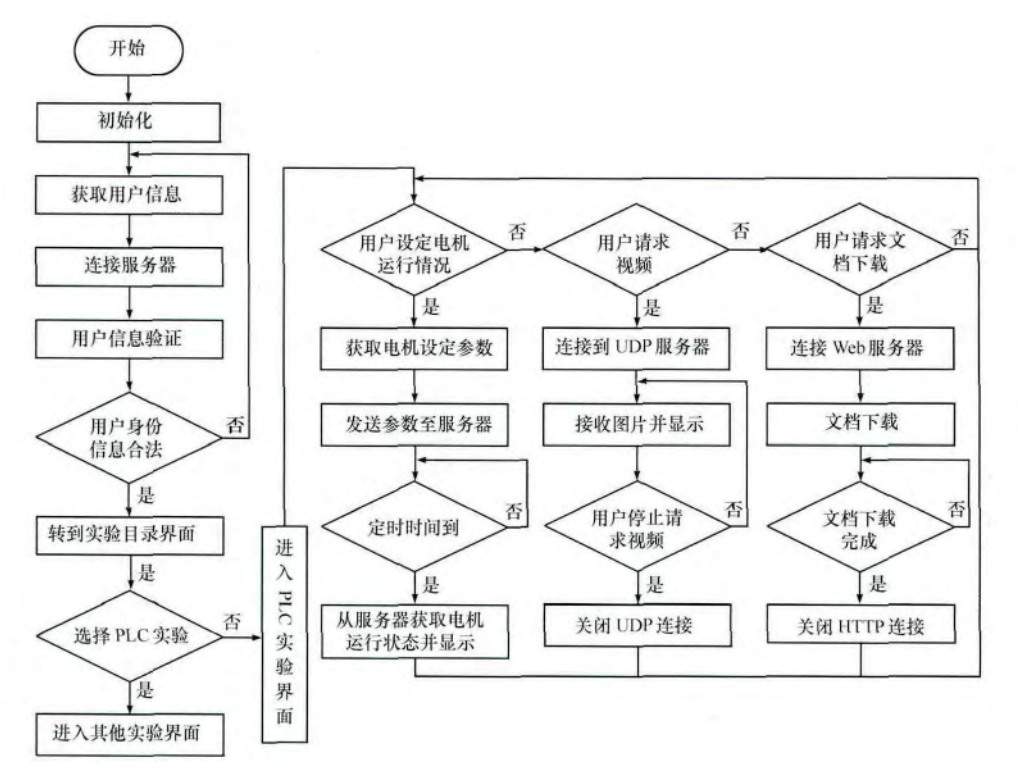

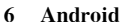

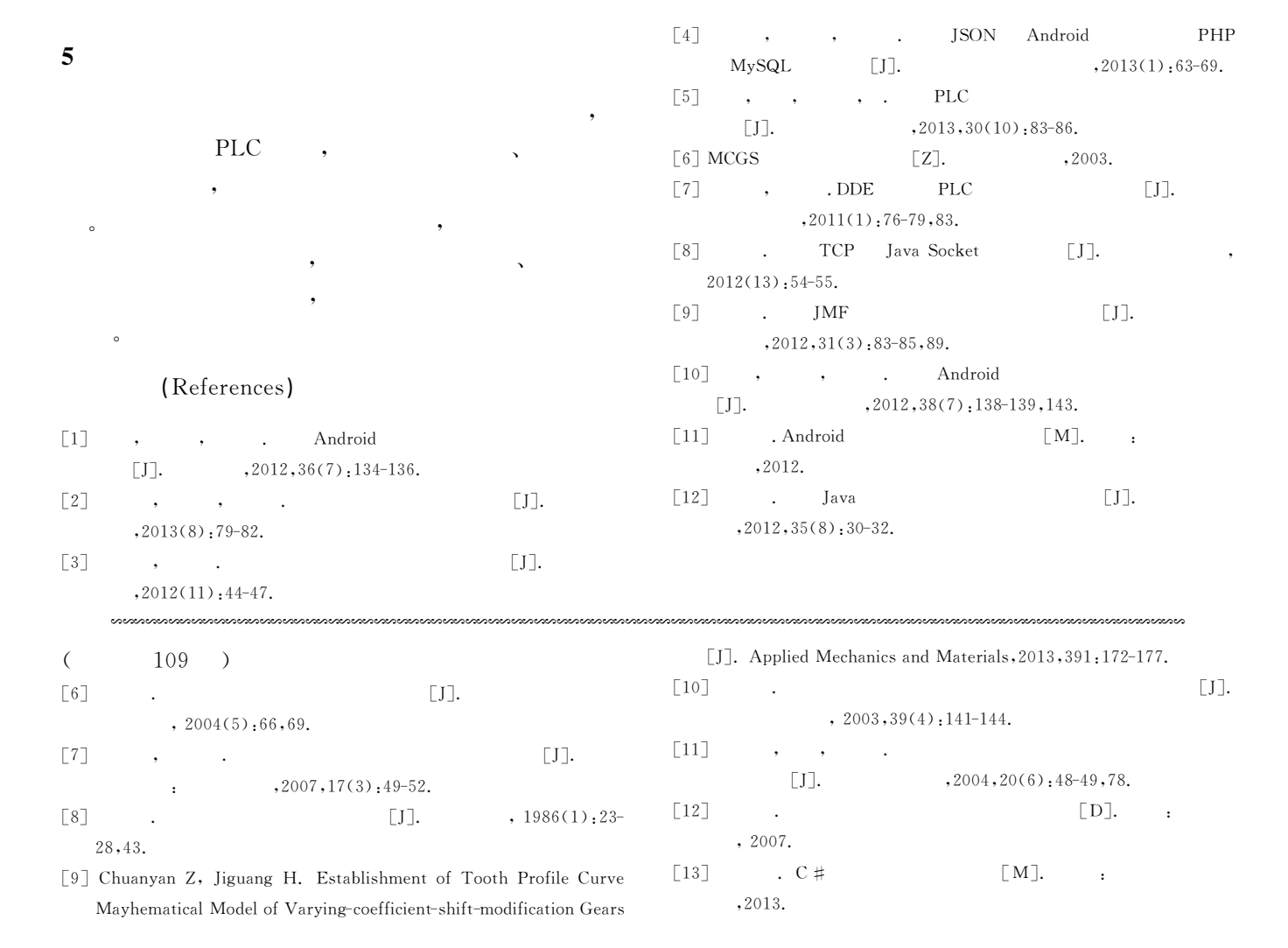